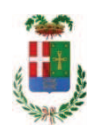

# PROVINCIA DI COMO

### SETTORE OPERE PUBBLICHE DI VIABILITA PREVENZIONE ESPROPRI E CONCESSIONI **SERVIZIO LAVORI PUBBLICI**

### DETERMINAZIONE N. 493 / 2019

#### OGGETTO: LAVORI URGENTI PER L'ABBATTIMENTO ESSENZE ARBOREE IN CATTIVO STATO DIMORANTI SULLE PROPRIETA' DELLA PROVINCIA DI **COMO PRESSO VARI ISTITUTI SCOLASTICI. APPROVAZIONE** INTERVENTO E AFFIDAMENTO LAVORI A FAVORE DELLA DITTA EDILVERDE DI SPINELLI ALFREDO CON SEDE IN LASNIGO PER UN IMPORTO LORDO DI EURO 22.954,30 (IVA COMPRESA) CIG Z3A28B6AF9.

#### **IL RESPONSABILE**

class, 06.06 fasc. 12/2019

Premesso che:

- con determinazione dirigenziale n. 1289 del 28.12.2018 i stabiliva di affidare allo STUDIO AGRONOMICO CRIPPA con sede in 20842 Besana Brianza - Via Santa Caterina n. 27 (C.F. CRPMSM66R01I625Y - P.I. 03254300969), l'incarico per l'effettuazione di indagini volte a valutare le condizioni di stabilità degli alberi radicati nelle aree verdi afferenti alcuni plessi scolastici - ed il parco di Villa Porro Lambertenghi a Cassina Rizzardi (CO) di competenza della Provincia di Como

- con rapporto in data 09.05.2019 n. 18147 l'Ufficio Tecnico- Servizio Manutenzione e Gestione Fabbricati - ha segnalato che in data 28.03.2019 lo Studio Agronomico Crippa - in esito ad una valutazione visuale approfondita degli alberi - ha trasmesso un primo elenco di essenze arboree che, interessate da evidenti criticità fitosanitarie, possono manifestare cedimenti o rotture di branche tale, anche per la posizione di dimora delle stesse, da mettere in pericolo l'incolumità di persone o cose;

- a seguito degli eventi ventosi di alta intensità abbattutisi in data 4 e 5 maggio 2019, l'ufficio Tecnico nella persona del pi.e. Paolo Cairoli effettuava in data 06/05/2019 sopralluoghi nei siti indicati dallo studio agronomico verificando la necessità urgente ed indifferibile di eseguire gli interventi di abbattimenti segnalati;

- con il medesimo rapporto l'ufficio tecnico – in attesa di ricevere da parte del professionista incaricato l'esito delle indagini approfondite di rilevamento formulate sulla base dell'argonologia patologica per tutte le essenze arboricole dimoranti nelle proprietà della Provincia, ha comunicato di aver invitato ad eseguire sopralluogo valutativo ed urgente la ditta EDILVERDE DI SPINELLI ALFREDO di Lasnigo - ditta in possesso dei requisiti tecnici e che si è dichiarata disponibile ad eseguire le lavorazioni;

#### Considerato che:

- con rapporto in data 10.05.2019 n. 18148 l'Ufficio Tecnico - ha trasmesso computo metrico estimativo dei lavori da eseguire per l'abbattimento urgente di essenze arboree per una spesa complessiva netta di Euro 27.200,00 (oltre IVA) di cui Euro 1.400,00 per costi per la sicurezza;

Letto l'art. 36 comma 2 lett. a) del D.Lgs. 50/2016 che prevede che l'affidamento e l'esecuzione di lavori, servizi e forniture di importo inferiore a € 40.000,00 possa avvenire tramite affidamento diretto; ;

Lette le Linee Guida n. 4 di attuazione del D.Lgs. 50/2016 di ANAC e successive modifiche ed integrazioni;

Visto l'art. 1 comma 450 della Legge 296/2006 e succ. modifiche ed integrazioni;

#### Atteso che:

- con rapporto nº 19896.. del 22.05.2019., l'Ufficio Tecnico -Servizio Manutenzione e Gestione Fabbricati - - ha trasmesso il Report della procedura ID n.110686222 "affidamento diretto" espletata tramite SINTEL della centrale ARCA di Regione Lombardia, e ha proposto - ai sensi dell'art. 36 comma 2 lett. a) del Dlgs 50/2016 - l'affidamento diretto dei lavori in argomento alla società EDILVERDE DI Spinelli Alfredo - con sede in 22030 LASNIGO - Via Provinciale snc C.F. SPNLRD78R15D416O-P.I. 03151810136 - che ha presentato l'offerta, ritenuta congrua, per complessivi Euro 18.815,00 di cui Euro 1.400,00 per costi per la sicurezza (oltre IVA) e per un importo lordo di Euro 22.954,30 (IVA compresa);

#### Visti:

- il Durc regolare dell'impresa valido sino al 03.08.2019;

- il documento di verifica rilasciato dalla CCIAA di Como-Lecco in data 05/06/2019 da cui non risultano procedure concorsuali in corso o pregresse e da cui risulta l'iscrizione per l'attività codice ATECO 81.3 - Cura e manutenzione del paesaggio (inclusi parchi, giardini e aiuole);

- che non risultano a carico dell'impresa, alla data del 04.06.2019, presso il casellario informatico di ANAC, annotazione riservate di provvedimenti adottati in ordine a violazioni accertate;

- il Certificato del Casellario Giudiziale rilasciati in data 30.05.2019 dal quale non risultano provvedimenti giudiziari incidenti sulla moralità professionale dei soggetti indicati nell'autocertificazione prodotta dall'impresa sul possesso dei requisiti generali di cui all'art. 80 del D.Lgs 50/2016;

Atteso, altresì, che:

- l'Amministrazione appaltante a verifica del possesso dei requisiti autocertificati dall'impresa appaltatrice, ai sensi dell'art. 71 e ss. D.P.R. 445/2000 e 10, e artt. 80 D.Lgs 50/2016 ha

richiesto agli uffici competenti in data 04.06.2019 il certificato di regolarità fiscale, ad oggi non pervenuto;

- in considerazione dell'urgenza dei lavori in oggetto, si ritiene di dover procedere all'affidamento dei medesimi, dando atto che, nel caso in cui le verifiche disposte, sulle dichiarazioni prodotte dall'impresa sul possesso dei requisiti generali, abbiano esito negativo si procederà alla revoca dell'affidamento interessato;

Dato atto che:

- l'importo lordo di affidamento dei lavori a favore dell'impresa ... EDILVERDE DI Spinelli **Alfredo** - con sede in 22030 LASNIGO - Via Provinciale snc C.F. SPNLRD78R15D416O-P.I. 03151810136 - di Euro 22.954,30 (IVA compresa) fa carico alla Missione 01 Programma 06 Cap. 1201/7 imp. 697/2019 sub imp. /2019 Codice del Piano dei Conti 1030209;

Vista:

- la deliberazione di Consiglio Provinciale n. 13 del 2 aprile 2019 di approvazione del Bilancio di Previsione per il triennio 2019/2021;

- la deliberazione del Presidente n. 29 del 09 aprile 2019 di approvazione del Piano esecutivo di Gestione 2019-2021:

#### **DETERMINA**

1) di approvare i rapporto n.18147 e 18148 con i quali l'Ufficio Tecnico - Servizio Manutenzione e Gestione Fabbricati - segnala la necessità di procedere all'esecuzione di lavori urgenti pER L'ABBATTIMENTO ESSENZE ARBOREE IN CATTIVO STATO DIMORANTI SULLE PROPRIETA' DELLA PROVINCIA DI COMO elencati nel rapporto n. 18147 e trasmette l'elaborato computo metrico estimativo che quantifica la spesa in complessivi netti complessiva netta di Euro 27.200,00 (oltre IVA) di cui Euro 1.400,00 per costi per la sicurezza pari a lordi Euro 33.184,00 (IVA inclusa) ;

2) di approvare il Report della procedura n. 110686222 espletata sulla piattaforma SINTEL della centrale ARCA di Regione Lombardia per l'affidamento del servizio in argomento;

3) di affidare i lavori in argomento, ai sensi dell'art. 36 comma 2 lett. a) del D.Lgs. 50/2016, società EDILVERDE DI Spinelli Alfredo - con sede in 22030 LASNIGO - Via Provinciale snc C.F. SPNLRD78R15D416O-P.I. 03151810136 - che ha presentato l'offerta, ritenuta congrua, per complessivi Euro 18.815,00 di cui Euro 1.400,00 per costi per la sicurezza (oltre IVA) e per un importo lordo di Euro 22.954,30 (IVA compresa) – CIG Z3A28B6AF9;

4) di dare atto che, nel caso in cui le verifiche disposte ai sensi dell'art, 71 e ss. D.P.R. 445/2000 e 10, e artt. 80 D.Lgs 50/2016, sulle dichiarazioni prodotte dall'impresa sul possesso dei requisiti generali, abbiano esito negativo si procederà alla revoca dell'affidamento interessato:

5) di impegnare l'importo lordo di affidamento di Euro 22.954,30 (IVA compresa) alla Missione 01 Programma 06 Cap. 1201/7 imp. 697/2019 sub imp. /2019 Codice del Piano dei Conti 1030209 dando atto che la stessa sarà esigibile nel 2019;

6) Di trasmettere il presente provvedimento al Settore Ragioneria.

Lì, 06/06/2019

**IL RESPONSABILE TARANTOLA BRUNO** (Sottoscritto digitalmente ai sensi<br>dell'art. 21 D.L.gs n 82/2005 e s.m.i.)

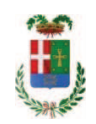

## Provincia di Como

## **VISTO DI REGOLARITA' CONTABILE**

## **DETERMINAZIONE DIRIGENZIALE N. 493 / 2019**

UNITA' PROPONENTE: SERVIZIO LAVORI PUBBLICI OGGETTO: LAVORI URGENTI PER LABBATTIMENTO ESSENZE ARBOREE IN CATTIVO STATO DIMORANTI SULLE PROPRIETA DELLA PROVINCIA DI COMO PRESSO VARI ISTITUTI SCOLASTICI. APPROVAZIONE INTERVENTO E AFFIDAMENTO LAVORI A FAVORE DELLA DITTA EDILVERDE DI SPINELLI ALFREDO CON SEDE IN LASNIGO PER UN IMPORTO LORDO DI EURO 22.954,30 (IVA COMPRESA) CIG Z3A28B6AF9.

Visto di regolarità contabile attestante la copertura finanziaria ai sensi dell'art. 147 bis del D.Lgs. n. 267 del 18.08.2000 e s.m.i. CAP. 1201/7 IMP. 679/2019 SUB. 301/2019 PER EURO 22.954,30 **ESITO: FAVOREVOLE** 

Lì. 10/06/2019

IL DIRIGENTE/IL RESPONSABILE DEI SERVIZI **FINANZIARI** PELLEGRINI SANTINA (Sottoscritto digitalmente ai sensi dell'art. 21 D.L.gs n 82/2005 e s.m.i.)